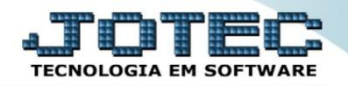

## **IMPORTADOR DE VENDEDORES IMCAIVD00**

 *Explicação: A importação de Vendedores é extremamente útil quando o cliente trabalha com um ranking de clientes, caso contrário o mesmo poderá cadastrar manualmente no módulo Contas a Receber. Esta importação possibilita praticidade nos cálculos de comissões e na emissão de relatórios.*

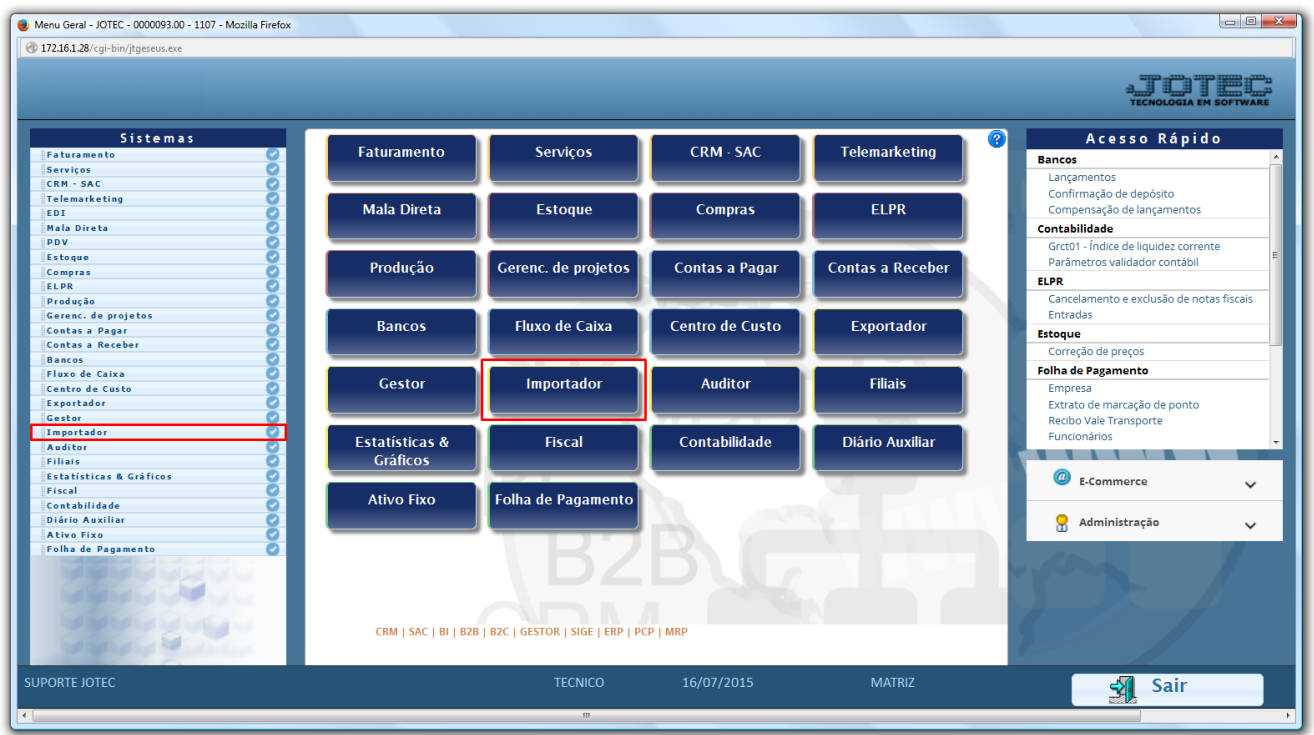

Para realizar essa operação acesse o módulo: *Importador.*

A primeira coisa a ser feita é o parâmetro dos dados a serem importados, para isso acesse a opção: *Parâmetros.*

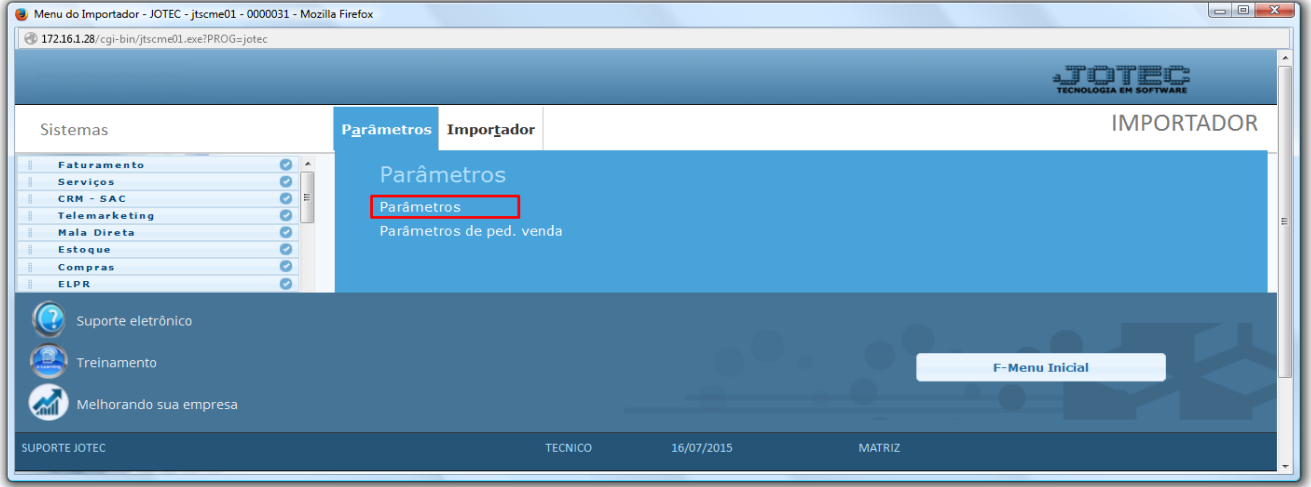

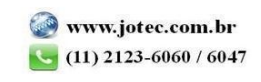

 *Atenção: Este sistema deve ser utilizado com o máximo de cuidado, visto que grava informações nos arquivos que podem estar em uso atualmente. Para maior segurança, é recomendável que antes de iniciar o processamento, seja efetuado back-up dos arquivos que estejam relacionados com o procedimento escolhido.*

Na tela que será aberta, selecione a opção *(1) Vendedores* e clique em *(2) Parâmetros*.

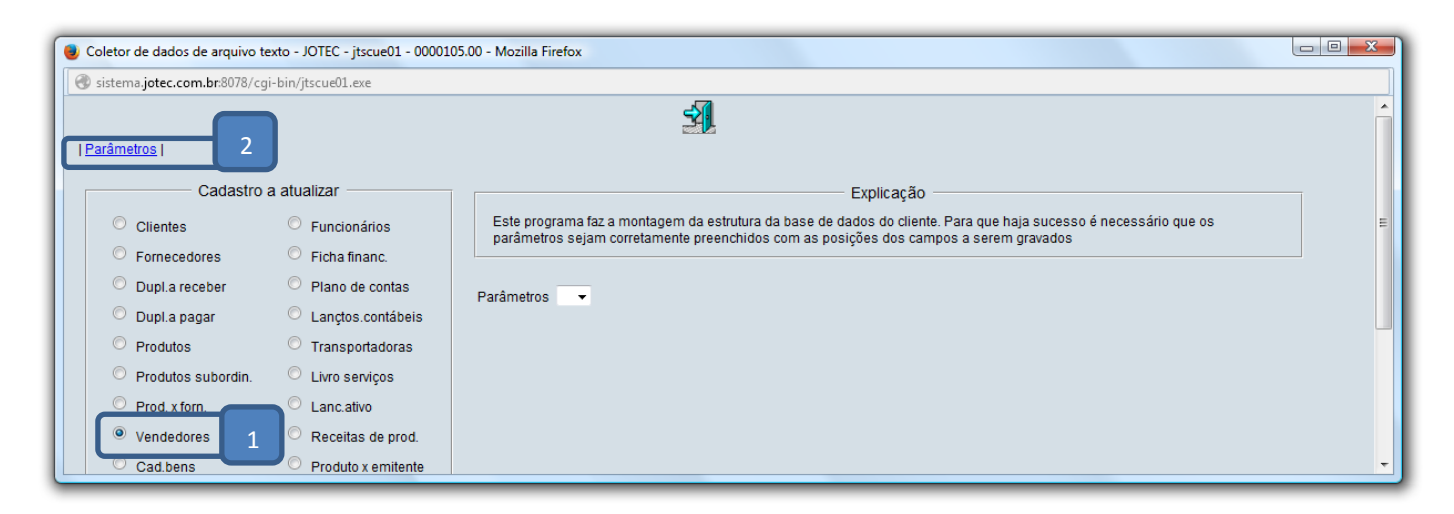

- Na próxima tela informe um *(1) Código* para o parâmetro, o *(2) Decimal (Vírgula).*
- Com *base no arquivo de texto*, selecione o *(3) Campo* a ser importado, informe a *(4) Coluna* inicial e final correspondente ao campo, e clique no botão *(5) Atualiza. Repita o processo a cada campo*, após a inclusão de todos os campos clique no ícone do *Disquete* para salvar o parâmetro.

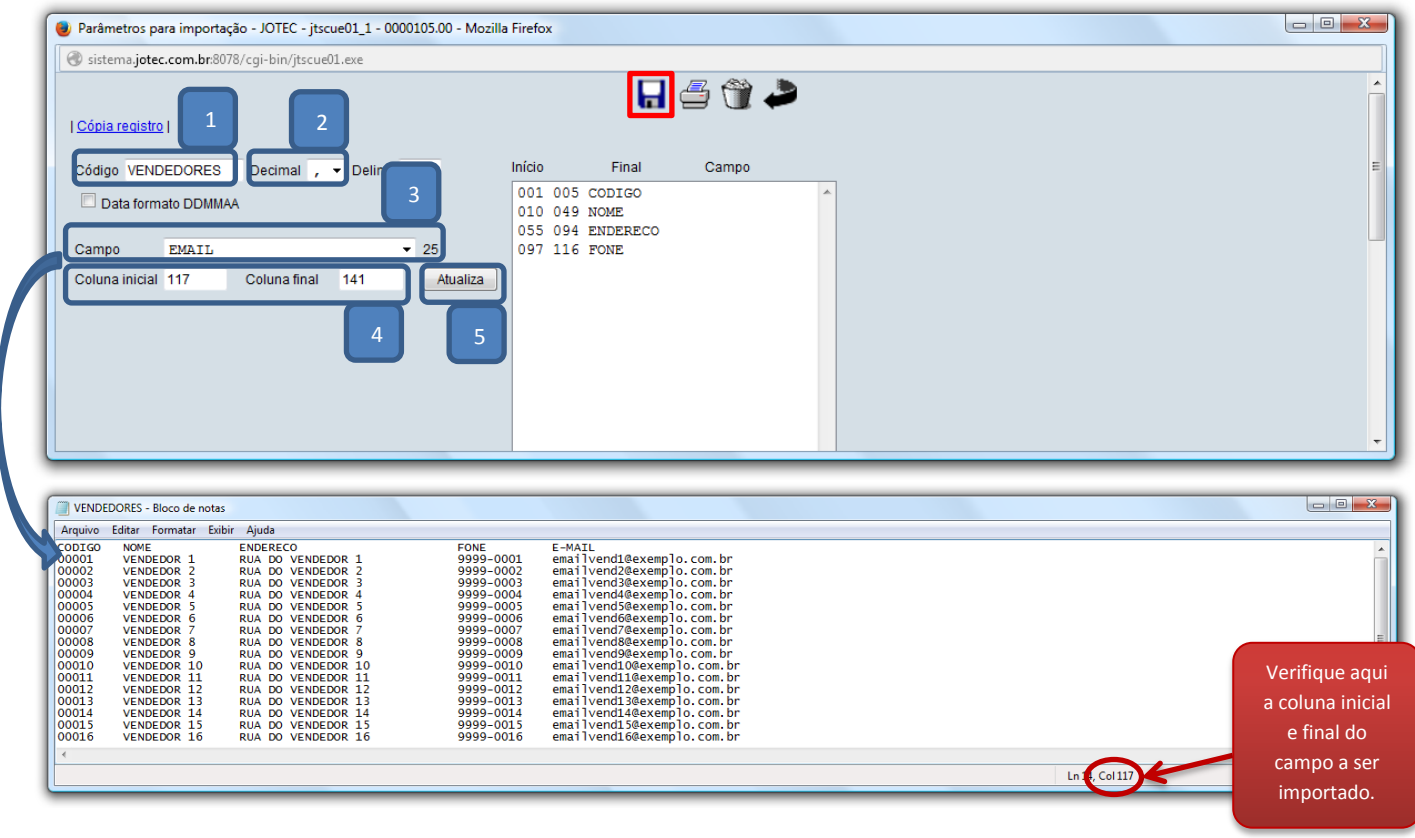

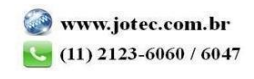

2015/06

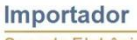

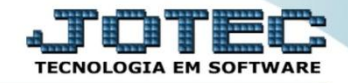

Suporte Eletrônico

Após a realização do parâmetro, retire o cabeçalho do arquivo de texto a ser importado e salve-o.

| $\Box$ e<br>$\mathbf{x}$<br>VENDEDORES - Bloco de notas                                                                                             |                                                                                                    |                                                                                                    |                                                                                                    |                                                                                                    |  |             |  |
|----------------------------------------------------------------------------------------------------|----------------------------------------------------------------------------------------------------|----------------------------------------------------------------------------------------------------|----------------------------------------------------------------------------------------------------|----------------------------------------------------------------------------------------------------|--|-------------|--|
|                                                                                                    | Arquivo Editar Formatar Exibir Ajuda                                                                                                    |                                                                                                    |                                                                                                    |                                                                                                    |  |             |  |
| <b>00001</b><br>00002<br>00003<br>00004<br>00005<br>00006<br>00007<br>00008<br>00009<br>00010<br>00011<br>00012<br>00013<br>00014<br>00015<br>00016 | VENDEDOR 1<br>VENDEDOR <sub>2</sub><br>VENDEDOR <sub>3</sub><br><b>VENDEDOR 4</b><br>VENDEDOR 5<br>VENDEDOR 6<br>VENDEDOR 7<br>VENDEDOR <sub>8</sub><br>VENDEDOR 9<br>VENDEDOR 10<br><b>VENDEDOR 11</b><br>VENDEDOR 12<br>VENDEDOR 13<br>VENDEDOR 14<br>VENDEDOR 15<br>VENDEDOR 16 | RUA DO VENDEDOR 1<br>RUA DO VENDEDOR 2<br>RUA DO VENDEDOR 3<br>RUA DO VENDEDOR 4<br>RUA DO VENDEDOR 5<br>RUA DO VENDEDOR 6<br>RUA DO VENDEDOR 7<br>RUA DO VENDEDOR 8<br>RUA DO VENDEDOR 9<br>RUA DO VENDEDOR 10<br>RUA DO VENDEDOR 11<br>RUA DO VENDEDOR 12<br>RUA DO VENDEDOR 13<br>RUA DO VENDEDOR 14<br>RUA DO VENDEDOR 15<br>RUA DO VENDEDOR 16 | 9999-0001<br>9999-0002<br>9999-0003<br>9999-0004<br>9999-0005<br>9999-0006<br>9999-0007<br>9999-0008<br>9999-0009<br>9999-0010<br>9999-0011<br>9999-0012<br>9999-0013<br>9999-0014<br>9999-0015<br>9999-0016 | emailvend1@exemplo.com.br<br>emailvend2@exemplo.com.br<br>emailvend3@exemplo.com.br<br>emailvend4@exemplo.com.br<br>emailvend5@exemplo.com.br<br>emailvend6@exemplo.com.br<br>emailvend7@exemplo.com.br<br>emailvend8@exemplo.com.br<br>emailvend9@exemplo.com.br<br>emailvend10@exemplo.com.br<br>emailvend11@exemplo.com.br<br>emailvend12@exemplo.com.br<br>emailvend13@exemplo.com.br<br>emailvend14@exemplo.com.br<br>emailvend15@exemplo.com.br<br>emailvend16@exemplo.com.br |  |             |  |
|                                                                                                    |                                                                                                    |                                                                                                    |                                                                                                    |                                                                                                    |  | Ln 1, Col 1 |  |

Em seguida acesse: *Importador > Vendedores*

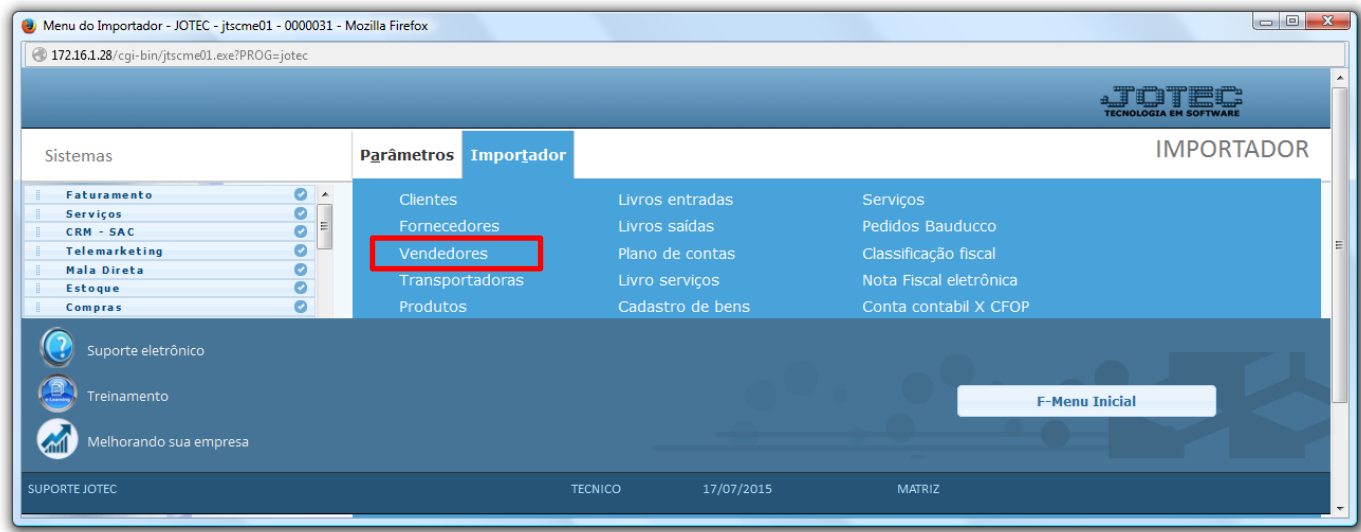

 Selecione o *(1) Parâmetro* feito anteriormente, o *(2) Arquivo texto* a ser importado e clique em **OK** para processar o arquivo.

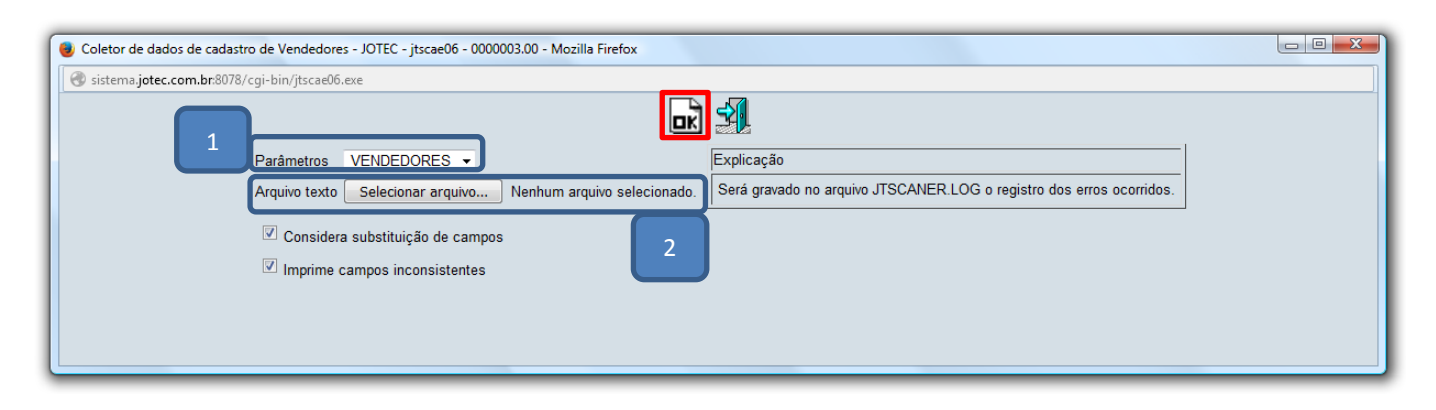

Depois disso basta acessar a tela de cadastro de vendedores para validar os dados importados.

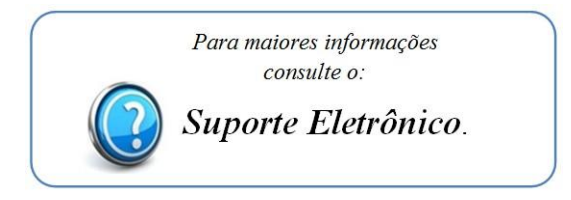

2015/06